# Package 'dataPreparation'

July 4, 2023

<span id="page-0-0"></span>Title Automated Data Preparation

Version 1.1.1

Description Do most of the painful data preparation for a data science project with a minimum amount of code; Take advantages of 'data.table' efficiency and use some algorithmic trick in order to perform data preparation in a time and RAM efficient way.

**Depends** R  $(>= 3.6.0)$ ,

License GPL-3 | file LICENSE

LazyData true

Encoding UTF-8

RoxygenNote 7.2.3

**Suggests** test that  $(>= 2.0.0)$ 

Imports data.table, lubridate, stringr, Matrix, progress

BugReports <https://github.com/ELToulemonde/dataPreparation/issues>

NeedsCompilation no

Author Emmanuel-Lin Toulemonde [aut, cre]

Maintainer Emmanuel-Lin Toulemonde <el.toulemonde@protonmail.com>

Repository CRAN

Date/Publication 2023-07-04 13:13:03 UTC

# R topics documented:

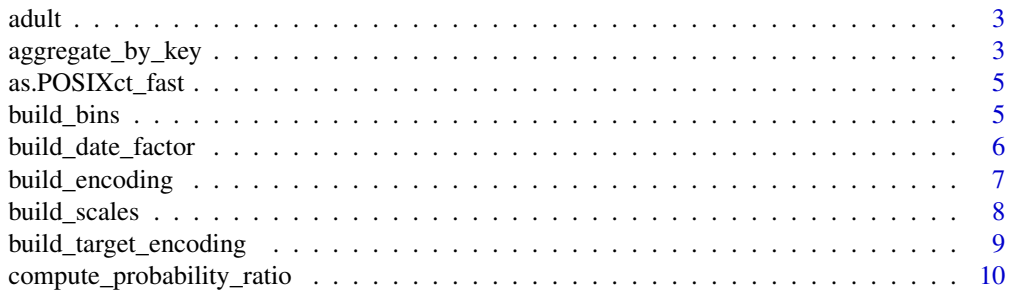

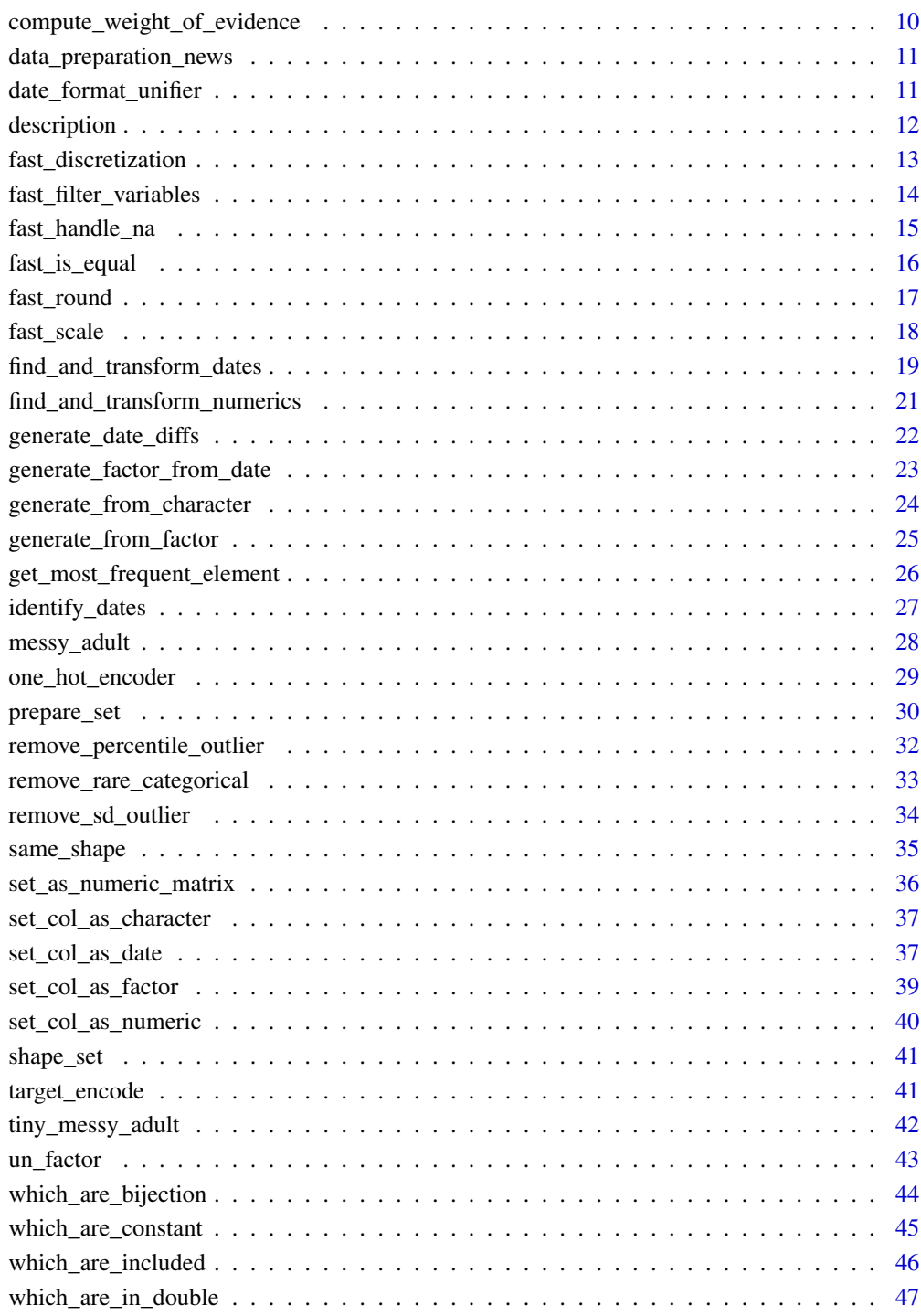

#### **Index a** set of the contract of the contract of the contract of the contract of the contract of the contract of the contract of the contract of the contract of the contract of the contract of the contract of the contrac

<span id="page-2-0"></span>

#### Description

For examples and tutorials, and in order to build messy\_adult, UCI adult data set is used. Data Set Information:

Extraction was done by Barry Becker from the 1994 Census database. A set of reasonably clean records was extracted using the following conditions: ((AAGE>16) && (AGI>100) && (AFNL-WGT>1)&& (HRSWK>0))

Prediction task is to determine whether a person makes over 50K a year.

#### Usage

data("adult")

# Format

A data.frame with 32561 rows and 15 variables.

## References

<https://archive.ics.uci.edu/ml/datasets/adult>

<span id="page-2-1"></span>aggregate\_by\_key *Automatic data\_set aggregation by key*

#### Description

Automatic aggregation of a data\_set set according to a key.

#### Usage

```
aggregate_by_key(data_set, key, verbose = TRUE, thresh = 53, ...)
```
#### Arguments

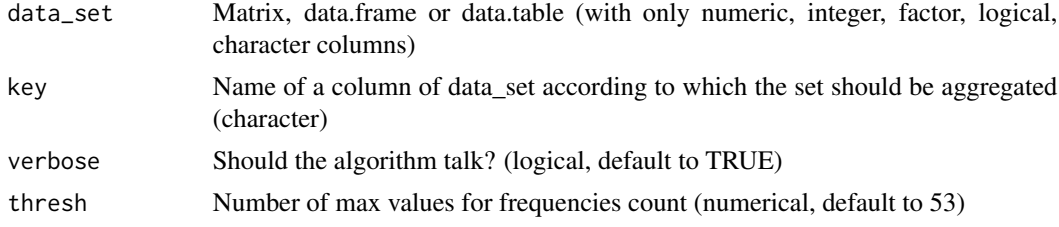

<span id="page-3-0"></span>... Optional argument: functions: aggregation functions for numeric columns (vector of function names (character), optional, if not set we use: c("mean", "min", "max", "sd"))

#### Details

Perform aggregation depending on column type:

- If column is numeric functions are performed on the column. So 1 numeric column give length(functions) new columns,
- If column is character or factor and have less than thresh different values, frequency count of values is performed,
- If column is character or factor with more than thresh different values, number of different values for each key is performed,
- If column is logical, number of TRUE is computed.

In all cases, if the set as more rows than unique key, a number of lines will be computed.

Be careful using functions argument, given functions should be an aggregation function, meaning that for multiple values it should only return one value.

#### Value

A [data.table](#page-0-0) with one line per key elements and multiple new columns.

```
## Not run:
# Get generic dataset from R
data("adult")
# Aggregate it using aggregate_by_key, in order to extract characteristics for each country
adult_aggregated <- aggregate_by_key(adult, key = 'country')
# Example with other functions
power \leq function(x) {sum(x^2)}
adult_aggregated <- aggregate_by_key(adult, key = 'country', functions = c("power", "sqrt"))
# sqrt is not an aggregation function, so it wasn't used.
## End(Not run)
# "##NOT RUN:" mean that this example hasn't been run on CRAN since its long. But you can run it!
```
<span id="page-4-0"></span>as.POSIXct\_fast *Faster date transformation*

#### Description

Based on the trick that often dates are repeated in a column, we make date transformation faster by computing date transformation only on uniques.

# Usage

as.POSIXct\_fast(x, ...)

# Arguments

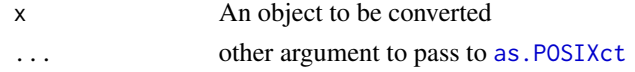

# Details

The more

#### Value

as.POSIXct and as.POSIXlt return an object of the appropriate class. If tz was specified, as.POSIXlt will give an appropriate "tzone" attribute. Date-times known to be invalid will be returned as NA.

#### Examples

```
# Work the same as as.POSIXct
as.POSIXct_fast("2018-01-01", format="%Y-%m-%d")
```
<span id="page-4-1"></span>build\_bins *Compute bins*

#### Description

Compute bins for discretization of numeric variable (either equal\_width or equal\_fred).

#### Usage

```
build_bins(
  data_set,
  \text{cols} = \text{"auto",}n_{\text{bins}} = 10,
  type = "equal_width",
  verbose = TRUE
)
```
# <span id="page-5-0"></span>Arguments

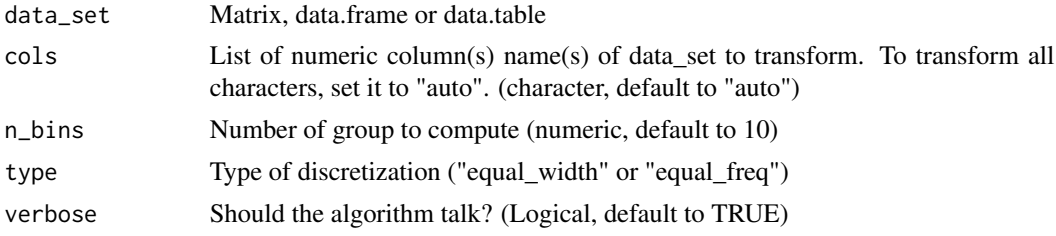

# Details

Using equal freq first bin will start at -Inf and last bin will end at +Inf.

# Value

A list where each element name is a column name of data set and each element contains bins to discretize this column.

# Examples

```
# Load data
data(tiny_messy_adult)
head(tiny_messy_adult)
```

```
# Compute bins
bins <- build_bins(tiny_messy_adult, cols = "auto", n_bins = 5, type = "equal_freq")
print(bins)
```
build\_date\_factor *Date Factor*

# Description

Map a vector of dates to a factor at one of these levels "yearmonth", "yearquarter", "quarter", "month"

#### Usage

```
build_date_factor(data_set, type = "yearmonth")
```
# Arguments

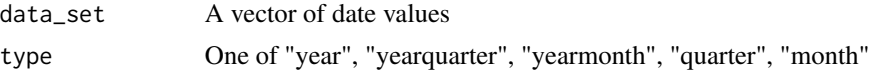

# Details

The resulting vector is an ordered factor of the specified type (e.g. yearmonth)

# <span id="page-6-0"></span>build\_encoding 7

# Examples

```
library(data.table)
data_set <- as.Date(c("2014-01-01", "2015-01-01", "2015-06-01"))
build_date_factor(data_set, type = "yearmonth")
build_date_factor(data_set, type = "yearquarter")
build_date_factor(data_set, type = "yearquarter")
```
<span id="page-6-1"></span>build\_encoding *Compute encoding*

#### Description

Build a list of one hot encoding for each cols.

#### Usage

```
build_encoding(data_set, cols = "auto", verbose = TRUE, min_frequency = 0, ...)
```
# Arguments

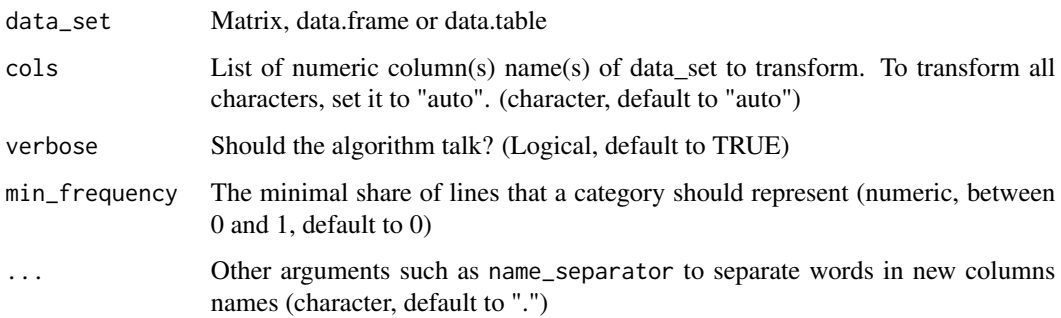

# Details

To avoid creating really large sparce matrices, one can use param min\_frequency to be sure that only most representative values will be used to create a new column (and not out-layers or mistakes in data).

Setting min\_frequency to something greater than 0 may cause the function to be slower (especially for large data\_set).

# Value

A list where each element name is a column name of data set and each element new\_cols and values the new columns that will be built during encoding.

# Examples

```
# Get a data set
data(adult)
encoding <- build_encoding(adult, cols = "auto", verbose = TRUE)
print(encoding)
# To limit the number of generated columns, one can use min_frequency parameter:
build_encoding(adult, cols = "auto", verbose = TRUE, min_frequency = 0.1)
# Set to 0.1, it will create columns only for values that are present 10% of the time.
```
<span id="page-7-1"></span>build\_scales *Compute scales*

# Description

Build a list of means and standard deviation for each cols.

#### Usage

```
build_scales(data_set, cols = "auto", verbose = TRUE)
```
#### Arguments

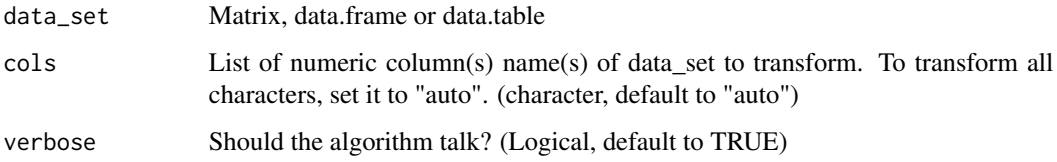

# Value

A list where each element name is a column name of data set and each element contains means and sd.

```
# Get a data set
data(adult)
scales <- build_scales(adult, cols = "auto", verbose = TRUE)
print(scales)
```
<span id="page-7-0"></span>

#### <span id="page-8-1"></span><span id="page-8-0"></span>Description

Target encoding is the process of replacing a categorical value with the aggregation of the target variable. build\_target\_encoding is used to compute aggregations.

## Usage

```
build_target_encoding(
  data_set,
  cols_to_encode,
  target_col,
  functions = "mean",
  verbose = TRUE
)
```
#### Arguments

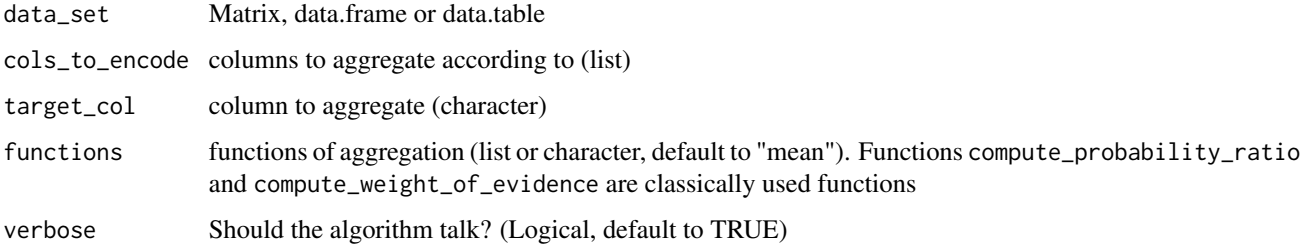

# Value

A list of [data.table](#page-0-0) a data.table for each cols\_to\_encode each data.table containing a line by unique value of column and len(functions) + 1 columns.

```
# Build a data set
require(data.table)
data_set <- data.table(student = c("Marie", "Marie", "Pierre", "Louis", "Louis"),
                     grades = c(1, 1, 2, 3, 4))# Perform target_encoding construction
build_target_encoding(data_set, cols_to_encode = "student", target_col = "grades",
                     functions = c("mean", "sum"))
```
<span id="page-9-0"></span>compute\_probability\_ratio

*Compute probability ratio*

# Description

Probability ratio is an aggregation function that can be used for build\_target\_encoding. Probability ratio is the P(most freq element) / (1 - P(most frq element)).

#### Usage

```
compute_probability_ratio(x)
```
# Arguments

x A list of categorical elements

#### Details

To be more generic, the library compute P(most freq element) inplace of traditional formula P(1)/P(0)

# Value

P(most freq element) / (1 - P(most frq element))

#### Examples

```
# Build example list
example_list <- c(1, 1, 1, 2, 2, 3)
# Compute probability ratio
```
compute\_probability\_ratio(example\_list)

compute\_weight\_of\_evidence

*Compute weight of evidence*

# Description

Weight of evidence is an aggregation function that can be used for build\_target\_encoding. Weight of evidence is the  $ln(P(most freq element) / (1 - P(most freq element))).$ 

#### Usage

```
compute_weight_of_evidence(x)
```
# <span id="page-10-0"></span>Arguments

x A list of categorical elements

#### Details

To be more generic, the library compute P(most freq element) inplace of traditional formula ln(P(1)/P(0))

# Value

Weight of evidence

# Examples

```
# Build example list
example_list <- c(1, 1, 1, 2, 2, 3)
```

```
# Compute weight of evidence
compute_weight_of_evidence(example_list)
```
data\_preparation\_news *Show the NEWS file*

# Description

Show the NEWS file of the dataPreparation package.

# Usage

```
data_preparation_news()
```
date\_format\_unifier *Unify dates format*

# Description

Unify every column in a date format to the same date format.

# Usage

```
date_format_unifier(data_set, format = "Date")
```
# Arguments

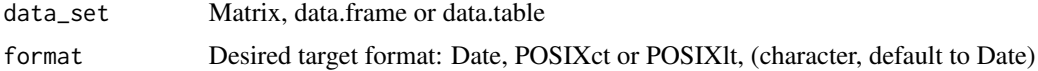

# <span id="page-11-0"></span>Details

This function only handle Date, POSIXct and POSIXlt dates. POSIXct format is a bit slower than Date but can keep hours-min.

# Value

The same data\_set set but with dates column with the desired format.

# Examples

```
# build a data.table
require(data.table)
data_set <- data.table( column1 = as.Date("2016-01-01"), column2 = as.POSIXct("2017-01-01") )
# Use the function
data_set = date_format_unifier(data_set, format = "Date")
# Control result
sapply(data_set, class)
# return Date for both columns
```
description *Describe data set*

#### Description

Generate extensive description of a data set.

#### Usage

```
description(data_set, level = 1, path_to_write = NULL, verbose = TRUE)
```
# Arguments

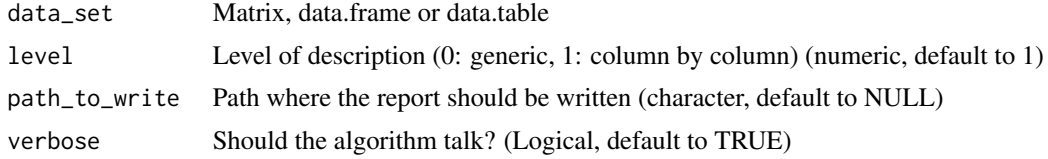

```
# Load exemple set
data(tiny_messy_adult)
# Describe it
description(tiny_messy_adult)
```
<span id="page-12-0"></span>fast\_discretization *Discretization*

#### Description

Discretization of numeric variable (either equal\_width or equal\_fred).

# Usage

```
fast_discretization(data_set, bins = NULL, verbose = TRUE)
```
# Arguments

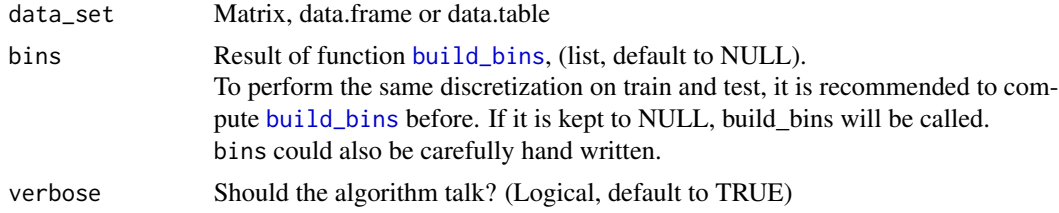

#### Details

NAs will be putted in an NA category.

#### Value

Same dataset discretized by reference. If you don't want to edit by reference please provide set data\_set = copy(data\_set).

```
# Load data
data(tiny_messy_adult)
head(tiny_messy_adult)
# Compute bins
bins <- build_bins(tiny_messy_adult, cols = "auto", n_bins = 5, type = "equal_freq")
# Discretize
tiny_messy_adult <- fast_discretization(tiny_messy_adult, bins = bins)
# Control
head(tiny_messy_adult)
# Example with hand written bins
data("adult")
adult <- fast_discretization(adult, bins = list(age = c(\theta, 4\theta, +Inf)))
print(table(adult$age))
```
<span id="page-13-0"></span>fast\_filter\_variables *Filtering useless variables*

# Description

Delete columns that are constant or in double in your data\_set set.

#### Usage

```
fast_filter_variables(
  data_set,
  level = 3,
 keep_cols = NULL,
  verbose = TRUE,
  ...
)
```
# Arguments

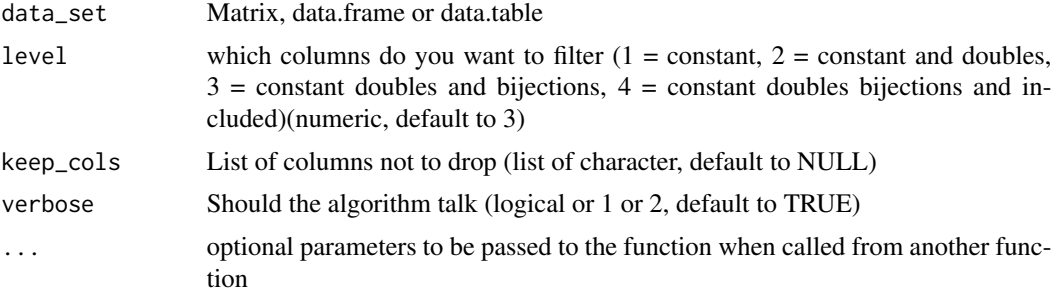

# Details

verbose can be set to 2 have full details from which functions, otherwise they don't log. (verbose  $= 1$  is equivalent to verbose = TRUE).

# Value

The same data\_set but with fewer columns. Columns that are constant, in double, or bijection of another have been deleted.

```
# First let's build a data.frame with 3 columns: a constant column, and a column in double
## Not run:
df \le - data.frame(col1 = 1, col2 = rnorm(1e6), col3 = sample(c(1, 2), 1e6, replace = TRUE))
df$col4 <- df$col2
df$col5[df$col3 == 1] = "a"
df$col5[df$col3 == 2] = "b" # Same info than in col1 but with a for 1 and b for 2
head(df)
```
# <span id="page-14-0"></span>fast\_handle\_na 15

```
# Let's filter columns:
df <- fast_filter_variables(df)
head(df)
## End(Not run)
# Don't run for CRAN, you can run example
```
<span id="page-14-1"></span>fast\_handle\_na *Handle NA values*

# Description

Handle NAs values depending on the class of the column.

#### Usage

```
fast_handle_na(
  data_set,
  set\_num = 0,
  set_logical = FALSE,
  set_{char} = "",verbose = TRUE
\lambda
```
# Arguments

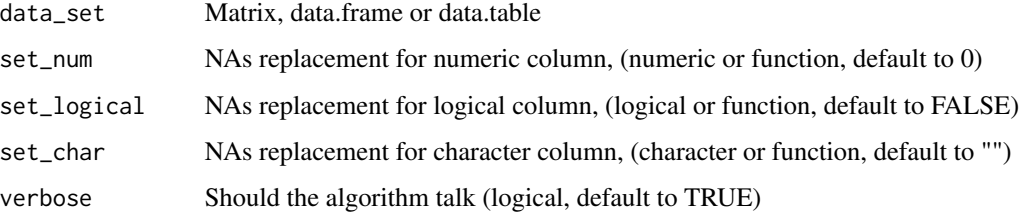

#### Details

To preserve RAM this function edits data\_set by reference. To keep object unchanged, please use [copy](#page-0-0).

If you provide a function, it will be applied to the full column. So this function should handle NAs. For factor columns, it will add NA to list of values.

# Value

data\_set as a [data.table](#page-0-0) with NAs replaced.

#### Examples

```
# Build a useful data_set set for example
require(data.table)
data_set <- data.table(numCol = c(1, 2, 3, NA),
                   charCol = c("", "a", NA, "c"),
                   booleanCol = c(TRUE, NA, FALSE, NA))
# To set NAs to 0, FALSE and "" (respectively for numeric, logical, character)
fast_handle_na(copy(data_set))
# In a numeric column to set NAs as "missing"
fast_handle_na(copy(data_set), set_char = "missing")
# In a numeric column, to set NAs to the minimum value of the column#'
fast_handle_na(copy(data_set), set_num = min) # Won't work because min(c(1, NA)) = NA so put back NA
fast_handle_na(copy(data_set), set_num = function(x)min(x,na.rm = TRUE)) # Now we handle NAs
# In a numeric column, to set NAs to the share of NAs values
rateNA \leq function(x) {
 sum(is.na(x)) / length(x)
}
fast_handle_na(copy(data_set), set_num = rateNA)
```
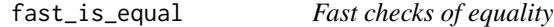

### Description

Performs quick check if two objects are equal.

#### Usage

```
fast_is_equal(object1, object2)
```
#### Arguments

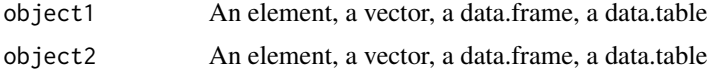

# Details

This function uses exponential search trick, so it is fast for very large vectors, data.frame and data.table. This function is also very robust; you can compare a lot of stuff without failing.

# Value

Logical (TRUE or FALSE) if the two objects are equals.

<span id="page-15-0"></span>

# <span id="page-16-0"></span>fast\_round 17

# Examples

```
# Test on a character
fast_is_equal("a", "a")
fast_is_equal("a", "b")
# Test on a vector
myVector <- rep(x = "a", 10000)fast_is_equal(myVector, myVector)
# Test on a data.table
fast_is_equal(tiny_messy_adult, messy_adult)
```
<span id="page-16-1"></span>fast\_round *Fast round*

# Description

Fast round of numeric columns in a data.table. Will only round numeric, so don't worry about characters. Also, it computes it column by column so your RAM is safe too.

# Usage

```
fast_round(data_set, cols = "auto", digits = 2, verbose = TRUE)
```
#### Arguments

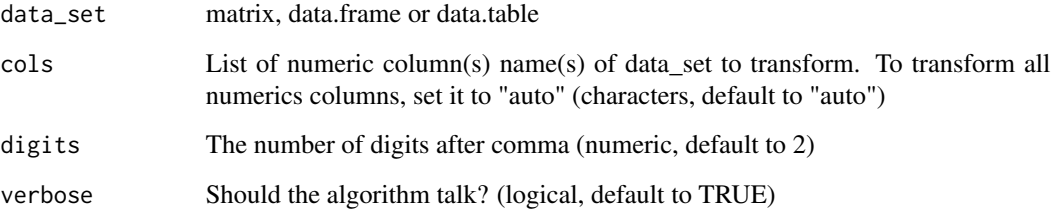

# Details

It is performing round by reference on data\_set, column by column, only on numercial columns. So that it avoid copying data\_set in RAM.

# Value

The same datasets but as a data.table and with numeric rounded.

#### <span id="page-17-0"></span>Examples

```
# First let's build a very large data.table with random numbers
require(data.table)
M <- as.data.table(matrix(runif (3e4), ncol = 10))
M_rounded <- fast_round(M, 2)
# Lets add some character
M[, stringColumn := "a string"]
# And use our function
M_rounded <- fast_round(M, 2)
# It still work :) and you don't have to worry about the string.
```
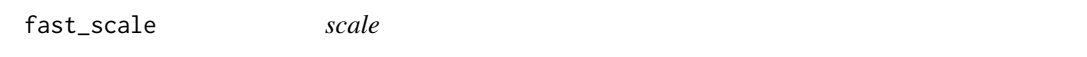

# Description

Perform efficient scaling on a data set.

#### Usage

```
fast_scale(data_set, scales = NULL, way = "scale", verbose = TRUE)
```
#### Arguments

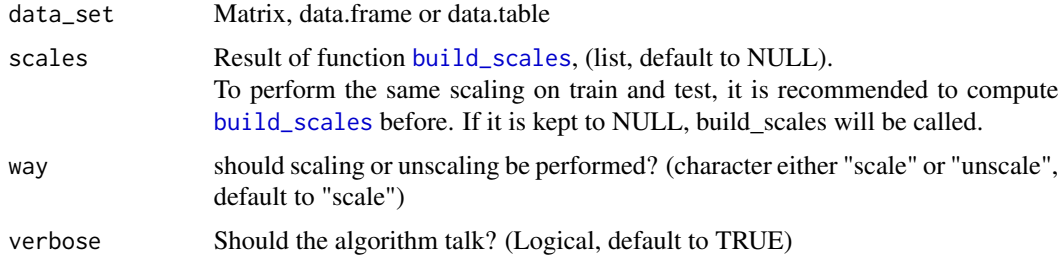

#### Details

Scaling numeric values is useful for some machine learning algorithm such as logistic regression or neural networks.

Unscaling numeric values can be very useful for most post-model analysis to do so set way to "unscale".

This implementation of scale will be faster that [scale](#page-0-0) for large data sets.

#### Value

data\_set with columns scaled (or unscaled) by reference. Scaled means that each column mean will be 0 and each column standard deviation will be 1.

# <span id="page-18-0"></span>find\_and\_transform\_dates 19

# Examples

```
# Load data
data(adult)
# compute scales
scales <- build_scales(adult, cols = "auto", verbose = TRUE)
# Scale data set
adult <- fast_scale(adult, scales = scales, verbose = TRUE)
# Control
print(mean(adult$age)) # Almost 0
print(sd(adult$age)) # 1
# To unscale it:
adult <- fast_scale(adult, scales = scales, way = "unscale", verbose = TRUE)
# Control
print(mean(adult$age)) # About 38.6
print(sd(adult$age)) # About 13.6
```
<span id="page-18-1"></span>find\_and\_transform\_dates

*Identify date columns*

# Description

Find and transform dates that are hidden in a character column. It use a bunch of default formats, and you can also add your own formats.

# Usage

```
find_and_transform_dates(
  data_set,
  \text{cols} = \text{"auto",}formats = NULL,
  n_{\text{test}} = 30,
  ambiguities = "IGNORE",
  verbose = TRUE
\lambda
```
# Arguments

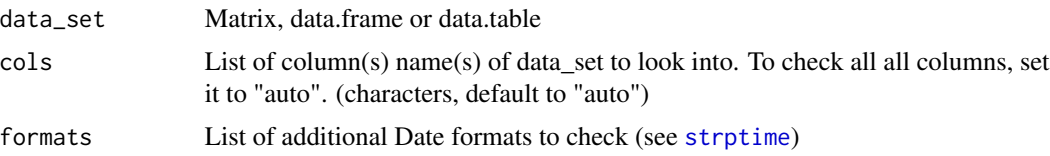

<span id="page-19-0"></span>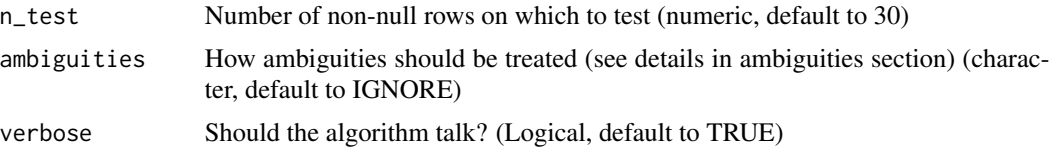

# Details

This function is using [identify\\_dates](#page-26-1) to find formats. Please see it's documentation. In case [identify\\_dates](#page-26-1) doesn't find wanted formats you can either provide format in param formats or use [set\\_col\\_as\\_date](#page-36-1) to force transformation.

#### Value

data\_set set (as a data.table) with identified dates transformed by reference.

# Ambiguity

Ambiguities are often present in dates. For example, in date: 2017/01/01, there is no way to know if format is YYYY/MM/DD or YYYY/DD/MM.

Some times ambiguity can be solved by a human. For example 17/12/31, a human might guess that it is YY/MM/DD, but there is no sure way to know.

To be safe, find\_and\_transform\_dates doesn't try to guess ambiguities.

To answer ambiguities problem, param ambiguities is now available. It can take one of the following values

- IGNORE function will then take the first format which match (fast, but can make some mistakes)
- WARN function will try all format and tell you via prints that there are multiple matches (and won't perform date transformation)
- SOLVE function will try to solve ambiguity by going through more lines, so will be slower. If it is able to solve it, it will transform the column, if not it will print the various acceptable formats.

If there are some columns that have no chance to be a match think of removing them from cols to save some computation time.

```
# Load exemple set
data(tiny_messy_adult)
head(tiny_messy_adult)
# using the find_and_transform_dates
find_and_transform_dates(tiny_messy_adult, n_test = 5)
head(tiny_messy_adult)
# Example with ambiguities
## Not run:
require(data.table)
data(tiny_messy_adult) # reload data
# Add an ambiguity by sorting date1
tiny_messy_adult$date1 = sort(tiny_messy_adult$date1, na.last = TRUE)
```
# <span id="page-20-0"></span>find\_and\_transform\_numerics 21

```
# Try all three methods:
result_1 = find_and_transform_dates(copy(tiny_messy_adult))
result_2 = find_and_transform_dates(copy(tiny_messy_adult), ambiguities = "WARN")
result_3 = find_and_transform_dates(copy(tiny_messy_adult), ambiguities = "SOLVE")
## End(Not run)
# "##NOT RUN:" mean that this example hasn't been run on CRAN since its long. But you can run it!
```
<span id="page-20-1"></span>find\_and\_transform\_numerics

*Identify numeric columns in a data\_set set*

# Description

Function to find and transform characters that are in fact numeric.

#### Usage

```
find_and_transform_numerics(
  data_set,
  cols = "auto",
  n_{\text{test}} = 30,
  verbose = TRUE
)
```
#### Arguments

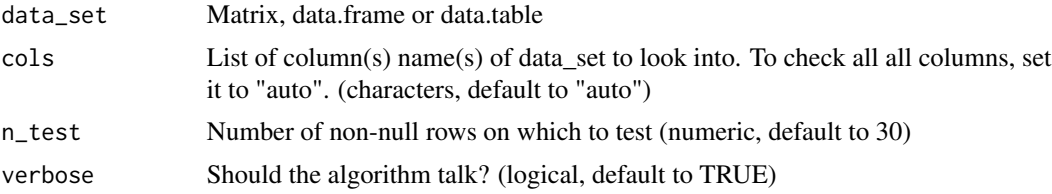

#### Details

This function is looking for perfect transformation. If there are some mistakes in data\_set, consider setting them to NA before.

If there are some columns that have no chance to be a match think of removing them from cols to save some computation time.

#### Value

The data\_set set (as a data.table) with identified numeric transformed.

#### Warning

All these changes will happen by reference.

# <span id="page-21-0"></span>Examples

```
# Let's build a data_set set
data_set \leq data.frame(ID = seq_len(5),
                  col1 = c("1.2", "1.3", "1.2", "1", "6"),col2 = c("1, 2", "1, 3", "1, 2", "1", "6"))
# using the find_and_transform_numerics
find_and_transform_numerics(data_set, n_test = 5)
```
generate\_date\_diffs *Date difference*

# Description

Perform the differences between all dates of the data\_set set and optionally with a static date.

# Usage

```
generate_date_diffs(
  data_set,
  \text{cols} = \text{"auto",}analysis_date = NULL,
  units = "years",
  drop = FALSE,
  verbose = TRUE,
  ...
\mathcal{L}
```
#### Arguments

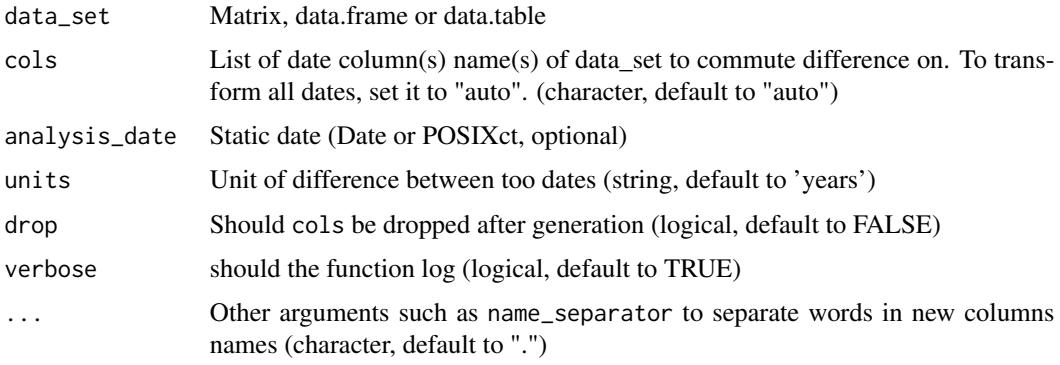

# Details

units is the same as [difftime](#page-0-0) units, but with one more possibility: years.

# <span id="page-22-0"></span>Value

data\_set (as a [data.table](#page-0-0)) with more columns. A numeric column has been added for every couple of Dates. The result is in years.

# Examples

```
# First build a useful data_set set
require(data.table)
data_set \leq data.table(ID = seq_len(100),
                 date1 = seq(from = as.Date("2010-01-01"),to = as.Date("2015-01-01"),
                             length.out = 100,
                  date2 = seq(from = as.Date("1910-01-01"),to = as.Date("2000-01-01"),
                             length.out = 100)
```

```
# Now let's compute
```

```
data_set <- generate_date_diffs(data_set, cols = "auto", analysis_date = as.Date("2016-11-14"))
```
<span id="page-22-1"></span>generate\_factor\_from\_date

*Generate factor from dates*

# Description

Taking Date or POSIXct colums, and building factor columns from them.

# Usage

```
generate_factor_from_date(
  data_set,
  cols = "auto",
  type = "yearmonth",
  drop = FALSE,verbose = TRUE,
  ...
\mathcal{L}
```
#### Arguments

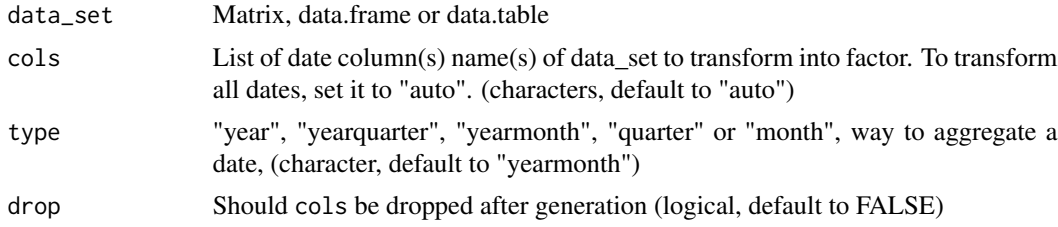

<span id="page-23-0"></span>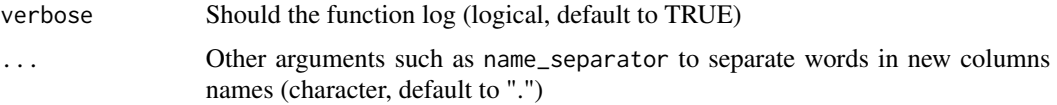

#### Value

data\_set with new columns. data\_set is edited by reference.

#### Examples

```
# Load set, and find dates
data(tiny_messy_adult)
tiny_messy_adult <- find_and_transform_dates(tiny_messy_adult, verbose = FALSE)
# Generate new columns
# Generate year month columns
tiny_messy_adult <- generate_factor_from_date(tiny_messy_adult, cols = c("date1", "date2", "num1"))
head(tiny_messy_adult[, .(date1.yearmonth, date2.yearmonth)])
```

```
# Generate quarter columns
tiny_messy_adult <- generate_factor_from_date(tiny_messy_adult,
                                                   \text{cols} = c("\text{date1", "\text{date2''}}), \text{type} = "\text{quarter''})head(tiny_messy_adult[, .(date1.quarter, date2.quarter)])
```
<span id="page-23-1"></span>generate\_from\_character

*Recode character*

# Description

Recode character into 3 new columns:

- was the value not NA, "NA", "",
- how often this value occurs,
- the order of the value (ex: M/F = > 2/1 because F comes before M in alphabet).

#### Usage

```
generate_from_character(
 data_set,
 cols = "auto",verbose = TRUE,
 drop = FALSE,...
)
```
# <span id="page-24-0"></span>Arguments

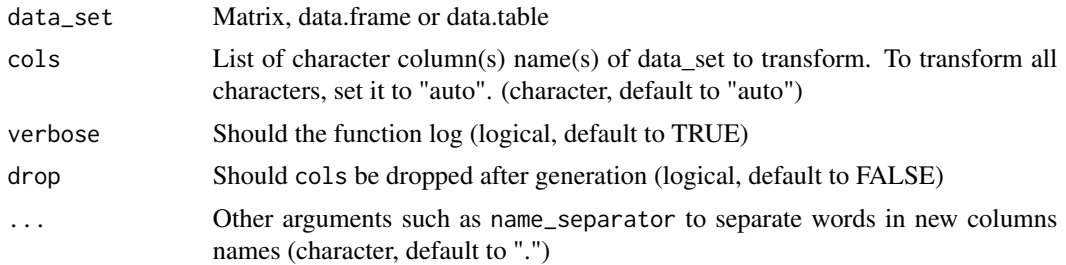

# Value

data\_set with new columns. data\_set is edited by reference.

# Examples

```
# Load data set
data(tiny_messy_adult)
tiny_messy_adult <- un_factor(tiny_messy_adult, verbose = FALSE) # un factor ugly factors
```

```
# transform column "mail"
tiny_messy_adult <- generate_from_character(tiny_messy_adult, cols = "mail")
head(tiny_messy_adult)
```

```
# To transform all characters columns:
tiny_messy_adult <- generate_from_character(tiny_messy_adult, cols = "auto")
```
generate\_from\_factor *Recode factor*

# Description

Recode factors into 3 new columns:

- was the value not NA, "NA", "",
- how often this value occurs,
- the order of the value (ex: M/F => 2/1 because F comes before M in alphabet).

#### Usage

```
generate_from_factor(
  data_set,
  cols = "auto",verbose = TRUE,
  drop = FALSE,
  ...
\mathcal{E}
```
# <span id="page-25-0"></span>Arguments

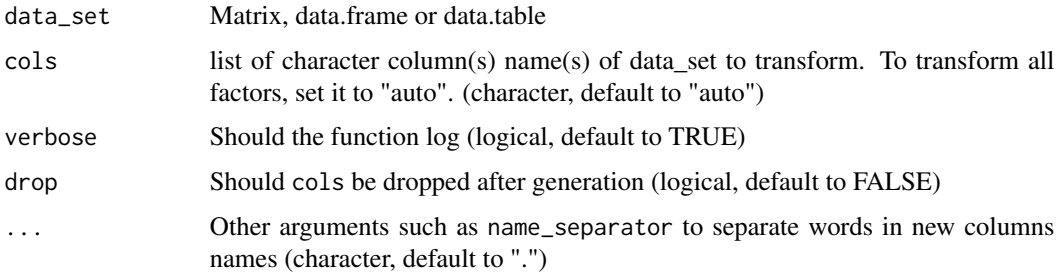

#### Value

data\_set with new columns. data\_set is edited by reference.

# Examples

```
# Load data set
data(tiny_messy_adult)
# transform column "type_employer"
tiny_messy_adult <- generate_from_factor(tiny_messy_adult, cols = "type_employer")
head(tiny_messy_adult)
# To transform all factor columns:
```

```
tiny_messy_adult <- generate_from_factor(tiny_messy_adult, cols = "auto")
```
get\_most\_frequent\_element

*Get most frequent element*

# Description

Provide most frequent element in a list, a data.frame or data.table column

#### Usage

```
get_most_frequent_element(x)
```
#### Arguments

x A list, data.frame or data.table column

# Value

The most frequent element

# <span id="page-26-0"></span>identify\_dates 27

# Examples

```
# Build example list
example_list <- c(1, 1, 2, 3, 1, 4, 1)
# Compute most frequent element
get_most_frequent_element(example_list)
```
<span id="page-26-1"></span>identify\_dates *Identify date columns*

# Description

Function to identify dates columns and give there format. It use a bunch of default formats. But you can also add your own formats.

#### Usage

```
identify_dates(
  data_set,
  \text{cols} = \text{"auto",}formats = NULL,n_test = 30,ambiguities = "IGNORE",
  verbose = TRUE
\lambda
```
#### Arguments

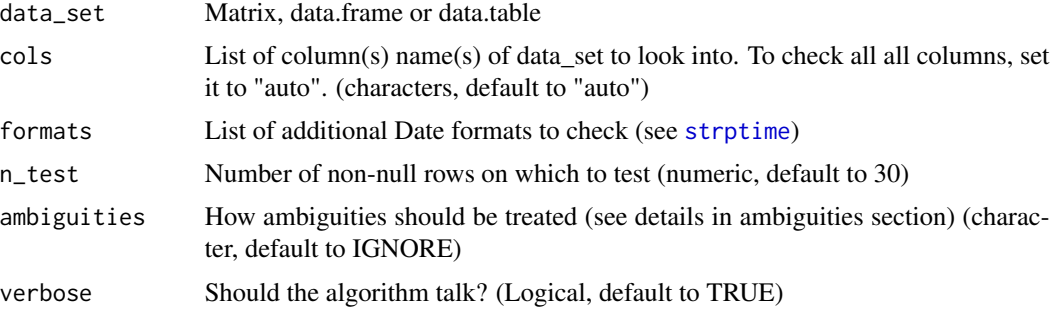

#### Details

This function is looking for perfect transformation. If there are some mistakes in data\_set, consider setting them to NA before.

In the unlikely case where you have numeric higher than as . numeric (as . POSIXct ( $"1990-01-01"$ )) they will be considered as timestamps and you might have some issues. On the other side, if you have timestamps before 1990-01-01, they won't be found, but you can use [set\\_col\\_as\\_date](#page-36-1) to force transformation.

<span id="page-27-0"></span>A named list with names being col names of data\_set and values being formats.

#### Ambiguity

Ambiguities are often present in dates. For example, in date: 2017/01/01, there is no way to know if format is YYYY/MM/DD or YYYY/DD/MM.

Some times ambiguity can be solved by a human. For example 17/12/31, a human might guess that it is YY/MM/DD, but there is no sure way to know.

To be safe, find\_and\_transform\_dates doesn't try to guess ambiguities.

To answer ambiguities problem, param ambiguities is now available. It can take one of the following values

- IGNORE function will then take the first format which match (fast, but can make some mistakes)
- WARN function will try all format and tell you via prints that there are multiple matches (and won't perform date transformation)
- SOLVE function will try to solve ambiguity by going through more lines, so will be slower. If it is able to solve it, it will transform the column, if not it will print the various acceptable formats.

#### Examples

```
# Load exemple set
data(tiny_messy_adult)
head(tiny_messy_adult)
# using the find_and_transform_dates
identify_dates(tiny_messy_adult, n_test = 5)
```
<span id="page-27-1"></span>

messy\_adult *Adult with some ugly columns added*

# Description

For examples and tutorials, messy\_adult has been built using UCI adult.

#### Usage

```
data(tiny_messy_adult)
```
#### Format

A data.table with 32561 rows and 24 variables.

# <span id="page-28-0"></span>one\_hot\_encoder 29

# Details

We added 9 really ugly columns to the data set:

- 4 dates with various formats and time stamp, containing NAs
- 1 constant column
- 3 numeric with different decimal separator
- 1 email address

one\_hot\_encoder *One hot encoder*

#### Description

Transform factor column into 0/1 columns with one column per values of the column.

#### Usage

```
one_hot_encoder(
  data_set,
  encoding = NULL,
  type = "integer",
  verbose = TRUE,
  drop = FALSE
)
```
#### Arguments

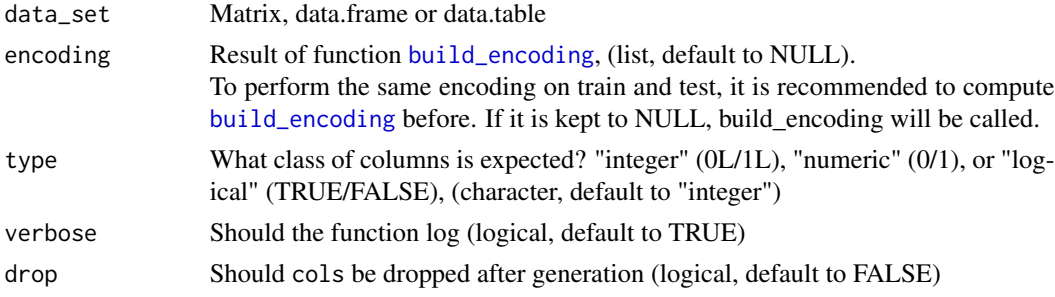

# Details

If you don't want to edit your data set consider sending copy(data\_set) as an input. Please be careful using this function, it will generate as many columns as there different values in your column and might use a lot of RAM. To be safe, you can use parameter min\_frequency in [build\\_encoding](#page-6-1).

# Value

data\_set edited by reference with new columns.

# Examples

```
data(tiny_messy_adult)
# Compute encoding
encoding <- build_encoding(tiny_messy_adult, cols = c("marital", "occupation"), verbose = TRUE)
# Apply it
tiny_messy_adult <- one_hot_encoder(tiny_messy_adult, encoding = encoding, drop = TRUE)
# Apply same encoding to adult
data(adult)
adult \leq one-hot\_encoder(adult, encoding = encoding, drop = TRUE)# To have encoding as logical (TRUE/FALSE), pass it in type argument
data(adult)
adult <- one_hot_encoder(adult, encoding = encoding, type = "logical", drop = TRUE)
```
prepare\_set *Preparation pipeline*

#### Description

Full pipeline for preparing your data\_set set.

#### Usage

```
prepare_set(data_set, final_form = "data.table", verbose = TRUE, ...)
```
#### Arguments

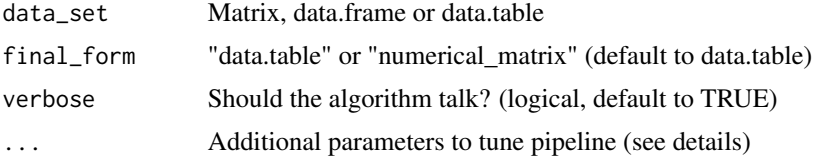

#### Details

Additional arguments are available to tune pipeline:

- key Name of a column of data\_set according to which data\_set should be aggregated (character)
- analysis\_date A date at which the data\_set should be aggregated (differences between every date and analysis\_date will be computed) (Date)
- n\_unfactor Number of max value in a factor, set it to -1 to disable [un\\_factor](#page-42-1) function. (numeric, default to 53)
- digits The number of digits after comma (optional, numeric, if set will perform [fast\\_round](#page-16-1))

<span id="page-29-0"></span>

# <span id="page-30-0"></span>prepare\_set 31

- dateFormats List of format of Dates in data\_set (list of characters)
- name\_separator character to separate parts of new column names (character, default to ".")
- functions Aggregation functions for numeric columns, see [aggregate\\_by\\_key](#page-2-1) (list of functions names (character))
- factor\_date\_type Aggregation level to factorize date (see [generate\\_factor\\_from\\_date](#page-22-1)) (character, default to "yearmonth")
- target\_col A target column to perform target encoding, see [target\\_encode](#page-40-1) (character)
- target\_encoding\_functions Functions to perform target encoding, see [build\\_target\\_encoding](#page-8-1), if target\_col is not given will not do anything, (list, default to "mean")

#### Value

A data.table or a numerical matrix (according to final\_form). It will perform the following steps:

- Correct set: unfactor factor with many values, id dates and numeric that are hiden in character
- Transform set: compute differences between every date, transform dates into factors, generate features from character..., if key is provided, will perform aggregate according to this key
- Filter set: filter constant, in double or bijection variables. If 'digits' is provided, will round numeric
- Handle NA: will perform [fast\\_handle\\_na](#page-14-1))
- Shape set: will put the result in asked shape (final\_form) with acceptable columns format.

#### Examples

```
# Load ugly set
## Not run:
data(tiny_messy_adult)
# Have a look to set
head(tiny_messy_adult)
# Compute full pipeline
clean_adult <- prepare_set(tiny_messy_adult)
# With a reference date
adult_agg <- prepare_set(tiny_messy_adult, analysis_date = as.Date("2017-01-01"))
# Add aggregation by country
adult_agg <- prepare_set(tiny_messy_adult, analysis_date = as.Date("2017-01-01"), key = "country")
# With some new aggregation functions
power \leq function(x) {sum(x^2)}
adult_agg <- prepare_set(tiny_messy_adult, analysis_date = as.Date("2017-01-01"), key = "country",
                        functions = c("min", "max", "mean", "power"))
## End(Not run)
```
# "##NOT RUN:" mean that this example hasn't been run on CRAN since its long. But you can run it!

<span id="page-31-0"></span>remove\_percentile\_outlier

*Percentile outlier filtering*

#### Description

Remove outliers based on percentiles. Only values within nth and 100 - nth percentiles are kept.

# Usage

```
remove_percentile_outlier(
  data_set,
  cols = "auto",
 percentile = 1,
 verbose = TRUE
)
```
#### Arguments

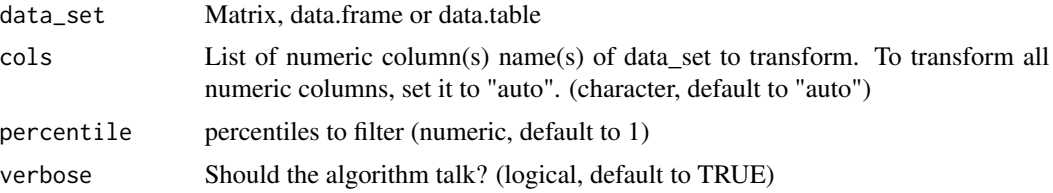

# Details

Filtering is made column by column, meaning that extreme values from first element of cols are removed, then extreme values from second element of cols are removed, ... So if filtering is performed on too many column, there ia high risk that a lot of rows will be dropped.

#### Value

Same dataset with less rows, edited by reference. If you don't want to edit by reference please provide set data\_set = copy(data\_set).

# Examples

```
# Given
library(data.table)
data_set <- data.table(num_col = seq_len(100))
# When
data_set <- remove_percentile_outlier(data_set, cols = "auto", percentile = 1, verbose = TRUE)
```
# Then extreme value is no longer in set

<span id="page-32-0"></span>remove\_rare\_categorical 33

```
1 %in% data_set[["num_col"]] # Is false
2 %in% data_set[["num_col"]] # Is true
```
remove\_rare\_categorical

*Filter rare categories*

# Description

Filter rows that have a rare occurrences

#### Usage

```
remove_rare_categorical(
  data_set,
  \text{cols} = \text{"auto",}threshold = 0.01,
  verbose = TRUE
)
```
#### Arguments

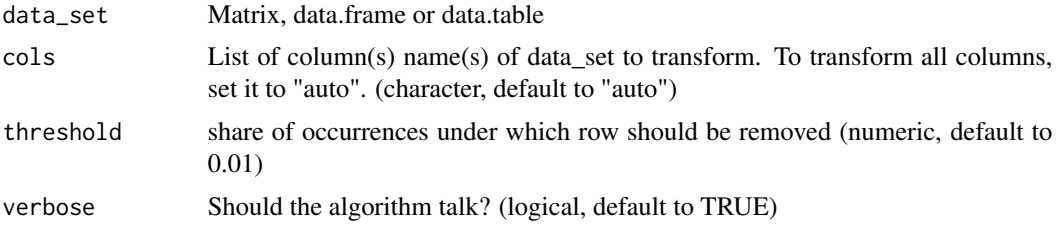

#### Details

Filtering is made column by column, meaning that extreme values from first element of cols are removed, then extreme values from second element of cols are removed, ... So if filtering is performed on too many column, there ia high risk that a lot of rows will be dropped.

# Value

Same dataset with less rows, edited by reference. If you don't want to edit by reference please provide set data\_set = copy(data\_set).

# Examples

```
# Given a set with rare "C"
library(data.table)
data_set <- data.table(cat_col = c(sample(c("A", "B"), 1000, replace=TRUE), "C"))
```
# When calling function

<span id="page-33-0"></span>34 remove\_sd\_outlier

```
data_set <- remove_rare_categorical(data_set, cols = "cat_col",
                                   threshold = 0.01, verbose = TRUE)
# Then there are no "C"
unique(data_set[["cat_col"]])
```
remove\_sd\_outlier *Standard deviation outlier filtering*

#### Description

```
Remove outliers based on standard deviation thresholds.
Only values within mean - sd * n_sigmas and mean + sd * n_sigmas are kept.
```
#### Usage

```
remove_sd_outlier(data_set, cols = "auto", n_sigmas = 3, verbose = TRUE)
```
#### Arguments

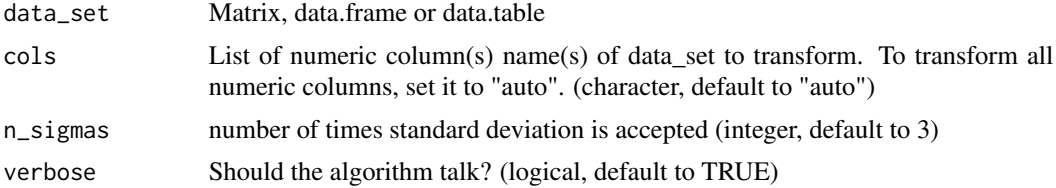

# Details

Filtering is made column by column, meaning that extreme values from first element of cols are removed, then extreme values from second element of cols are removed, ...

So if filtering is performed on too many column, there ia high risk that a lot of rows will be dropped.

#### Value

Same dataset with less rows, edited by reference. If you don't want to edit by reference please provide set data\_set = copy(data\_set).

```
# Given
library(data.table)
col_vals <- runif(1000)
col_mean <- mean(col_vals)
col_sd <- sd(col_vals)
extreme_val <- col_mean + 6 * col_sd
data_set <- data.table(num_col = c(col_vals, extreme_val))
```

```
# When
```
# <span id="page-34-0"></span>same\_shape 35

```
data_set <- remove_sd_outlier(data_set, cols = "auto", n_sigmas = 3, verbose = TRUE)
# Then extreme value is no longer in set
extreme_val %in% data_set[["num_col"]] # Is false
```
same\_shape *Give same shape*

# Description

Transform data\_set into the same shape as reference\_set. Especially this function will be useful to make your test set have the same shape as your train set.

# Usage

same\_shape(data\_set, reference\_set, verbose = TRUE)

# Arguments

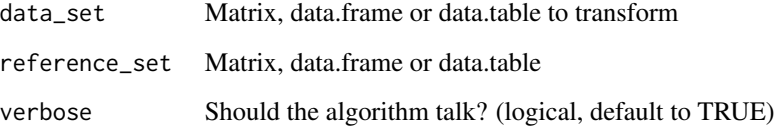

#### Details

This function will make sure that data\_set and reference\_set

- have the same class
- have exactly the same columns
- have columns with exactly the same class
- have factor factor with exactly the same levels

You should always use this function before applying your model on a new data set to make sure that everything will go smoothly. But if this function change a lot of stuff you should have a look to your preparation process, there might be something wrong.

# Value

Return data\_set transformed in order to make it have the same shape as reference\_set

# Examples

```
## Not run:
# Build a train and a test
data(tiny_messy_adult)
data(adult)
train <- messy_adult
test <- adult # So test will have missing columns
# Prepare them
train <- prepare_set(train, verbose = FALSE, key = "country")
test <- prepare_set(test, verbose = FALSE, key = "country")
# Give them the same shape
test <- same_shape(test, train)
# As one can see in log, a lot of small change had to be done.
# This is an extreme case but you get the idea.
## End(Not run)
# "##NOT RUN:" mean that this example hasn't been run on CRAN since its long. But you can run it!
```
<span id="page-35-1"></span>set\_as\_numeric\_matrix *Numeric matrix preparation for Machine Learning.*

# Description

Prepare a numeric matrix from a data.table. This matrix is suitable for machine learning purposes, since factors are binary. It may be sparse, include an intercept, and drop a reference column for each factor if required (when using lm(), for instance)

#### Usage

```
set_as_numeric_matrix(
 data_set,
  intercept = FALSE,all_cols = FALSE,
  sparse = FALSE
)
```
#### Arguments

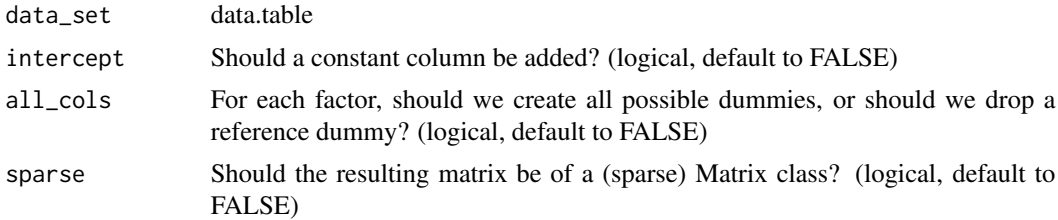

<span id="page-35-0"></span>

# <span id="page-36-0"></span>Description

Set as character a column (or a list of columns) from a data.table.

#### Usage

```
set_col_as_character(data_set, cols = "auto", verbose = TRUE)
```
# Arguments

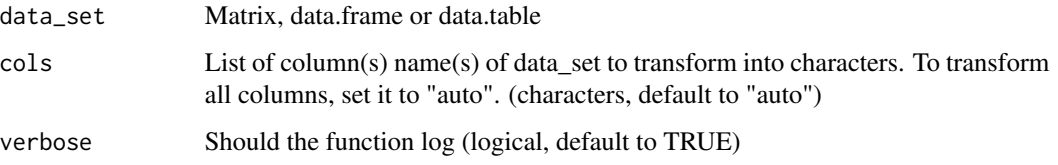

# Value

data\_set (as a [data.table](#page-0-0)), with specified columns set as character.

#### Examples

```
# Build a fake data.frame
data_set <- data.frame(numCol = c(1, 2, 3), factorCol = as.factor(c("a", "b", "c")))
# Set numCol and factorCol as character
data_set <- set_col_as_character(data_set, cols = c("numCol", "factorCol"))
```
<span id="page-36-1"></span>set\_col\_as\_date *Set columns as POSIXct*

# Description

Set as POSIXct a character column (or a list of columns) from a data.table.

#### Usage

```
set_col_as_date(data_set, cols = NULL, format = NULL, verbose = TRUE)
```
#### <span id="page-37-0"></span>**Arguments**

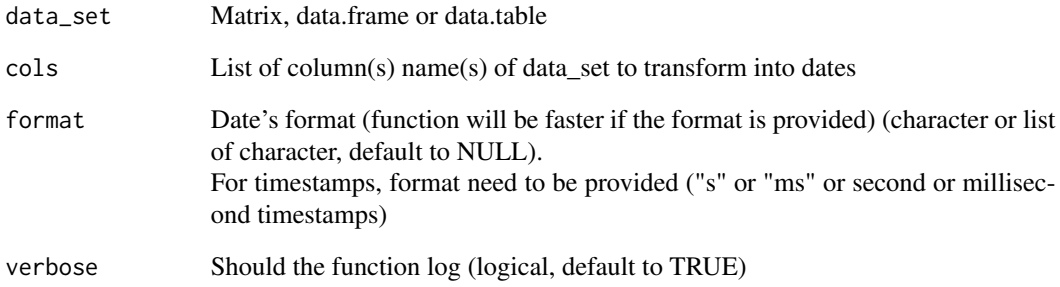

#### Details

set\_col\_as\_date is way faster when format is provided. If you want to identify dates and format automatically, have a look to [identify\\_dates](#page-26-1). If input column is a factor, it will be returned as a POSIXct column. If cols is kept to default (NULL) set\_col\_as\_date won't do anything.

#### Value

data\_set (as a [data.table](#page-0-0)), with specified columns set as Date. If the transformation generated only NA, the column is set back to its original value.

```
# Lets build a data_set set
data_set \leq data.frame(ID = seq_len(5),
            date1 = c("2015-01-01", "2016-01-01", "2015-09-01", "2015-03-01", "2015-01-31"),
            date2 = c("2015_01_01", "2016_01_01", "2015_09_01", "2015_03_01", "2015_01_01']\lambda# Using set_col_as_date for date2
data_transformed <- set_col_as_date(data_set, cols = "date2", format = "%Y_%m_%d")
# Control the results
lapply(data_transformed, class)
# With multiple formats:
data_transformed <- set_col_as_date(data_set, format = list(date1 = "%Y-%m-%d", date2 = "%Y_%m_%d"))
lapply(data_transformed, class)
# It also works with timestamps
data_set <- data.frame(time_stamp = c(1483225200, 1485990000, 1488495600))
set_col_as_date(data_set, cols = "time_stamp", format = "s")
```
#### <span id="page-38-0"></span>set\_col\_as\_factor *Set columns as factor*

# Description

Set columns as factor and control number of unique element, to avoid having too large factors.

#### Usage

```
set_col_as_factor(data_set, cols = "auto", n_levels = 53, verbose = TRUE)
```
#### Arguments

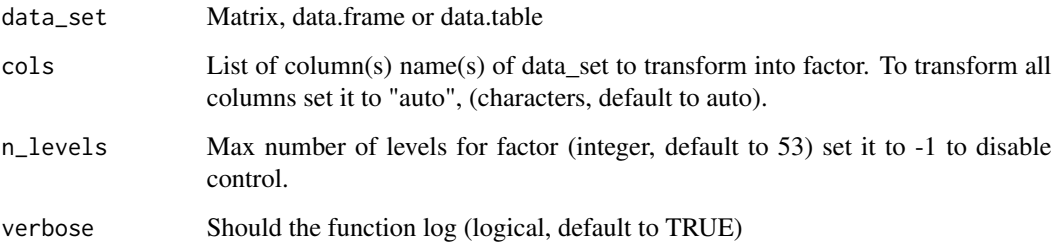

# Details

Control number of levels will help you to distinguish true categorical columns from just characters that should be handled in another way.

# Value

data\_set(as a [data.table](#page-0-0)), with specified columns set as factor or logical.

```
# Load messy_adult
data(tiny_messy_adult)
# we wil change education
tiny_messy_adult <- set_col_as_factor(tiny_messy_adult, cols = "education")
sapply(tiny_messy_adult[, .(education)], class)
# education is now a factor
```
# <span id="page-39-0"></span>Description

Set as numeric a character column (or a list of columns) from a data.table.

#### Usage

```
set_col_as_numeric(data_set, cols, strip_string = FALSE, verbose = TRUE)
```
#### Arguments

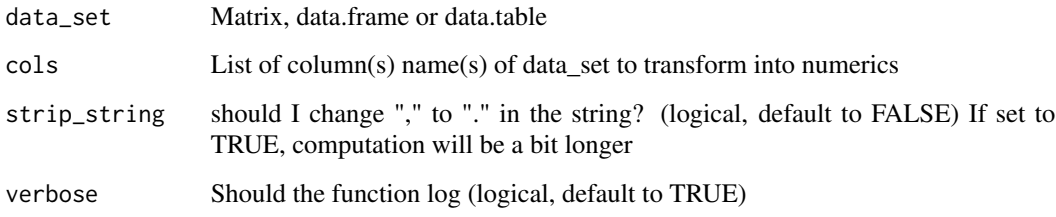

#### Value

data\_set (as a [data.table](#page-0-0)), with specified columns set as numeric.

```
# Build a fake data.table
data_set <- data.frame(charCol1 = c("1", "2", "3"),
charCol2 = c("4", "5", "6")# Set charCol1 and charCol2 as numeric
data_set <- set_col_as_numeric(data_set, cols = c("charCol1", "charCol2"))
# Using strip string when spaces or wrong decimal separator is used
data_set <- data.frame(charCol1 = c("1", "2", "3"),charCol2 = c("4, 1", "5, 2", "6, 3")# Set charCol1 and charCol2 as numeric
set_col_as_numeric(data_set, cols = c("charCol1", "charCol2"))
# generate mistakes
set_col_as_numeric(data_set, cols = c("charCol1", "charCol2"), strip_string = TRUE)
# Doesn't generate any mistake (but is a bit slower)
```
<span id="page-40-0"></span>

#### Description

Prepare a data.table by:

- transforming numeric variables into factors whenever they take less than thresh unique variables
- transforming characters using [generate\\_from\\_character](#page-23-1)
- transforming logical into binary integers
- dropping constant columns
- Sending the data.table to [set\\_as\\_numeric\\_matrix](#page-35-1) (when final\_form == "numerical\_matrix") will then allow you to get a numerical matrix usable by most Machine Learning Algorithms.

#### Usage

```
shape_set(data_set, final_form = "data.table", thresh = 10, verbose = TRUE)
```
# Arguments

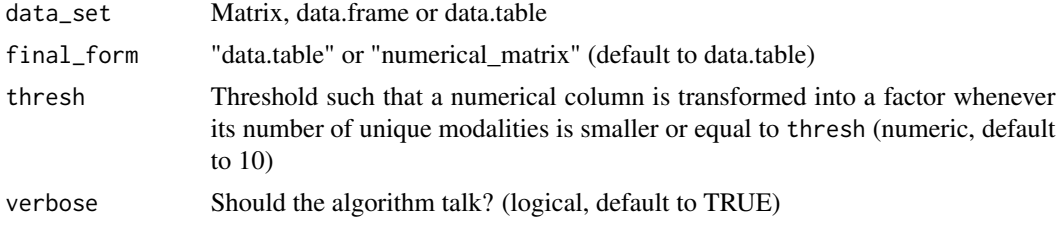

# Warning

All these changes will happen by reference.

```
target_encode Target encode
```
# Description

Target encoding is the process of replacing a categorical value with the aggregation of the target variable. the target variable. target\_encode is used to apply this transformations on a data set. Function [build\\_target\\_encoding](#page-8-1) must be used first to compute aggregations.

#### Usage

```
target_encode(data_set, target_encoding, drop = FALSE, verbose = TRUE)
```
# <span id="page-41-0"></span>Arguments

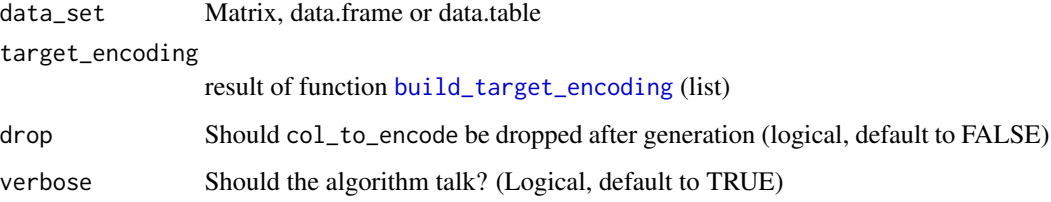

# Value

data\_set with new cols of target\_encoding merged to data\_set using target\_encoding names as merging key. data\_set is edited by reference.

#### Examples

```
# Build a data set
require(data.table)
data_set <- data.table(student = c("Marie", "Marie", "Pierre", "Louis", "Louis"),
                     grades = c(1, 1, 2, 3, 4)# Construct encoding
target_encoding <- build_target_encoding(data_set, cols_to_encode = "student",
                                    target_col = "grades", functions = c("mean", "sum"))
# Apply them
```

```
target_encode(data_set, target_encoding = target_encoding)
```
tiny\_messy\_adult *First 500 rows of* [messy\\_adult](#page-27-1)

# Description

First 500 rows of [messy\\_adult](#page-27-1)

#### Usage

data(tiny\_messy\_adult)

#### Format

A data.table with 500 rows and 24 variables.

<span id="page-42-1"></span><span id="page-42-0"></span>

#### Description

To un-factorize all columns that have more than a given amount of various values. This function will be usefully after using some reading functions that put every string as factor.

# Usage

```
un_factor(data_set, cols = "auto", n_unfactor = 53, verbose = TRUE)
```
#### Arguments

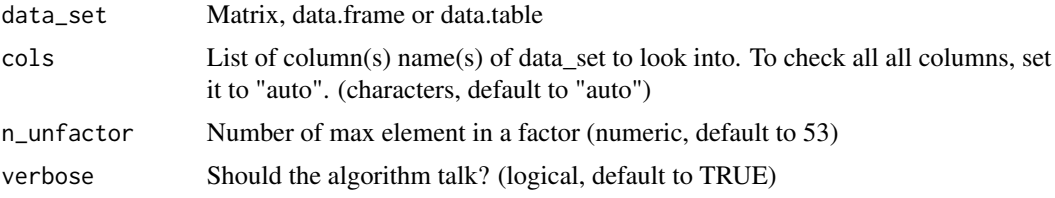

#### Details

If a factor has (strictly) more than n\_unfactor values it is un-factored. It is recommended to use [find\\_and\\_transform\\_numerics](#page-20-1) and [find\\_and\\_transform\\_dates](#page-18-1) after this function. If n\_unfactor is set to -1, nothing will be performed. If there are a lot of column that have been transformed, you might want to look at the documentation of your data reader in order to stop transforming everything into a factor.

#### Value

Same data set (as a data.table) with less factor columns.

```
# Let's build a data_set
data_set <- data.frame(true_factor = factor(rep(c(1,2), 13)),
                      false_factor = factor(LETTERS))
```

```
# Let's un factorize all factor that have more than 5 different values
data_set <- un_factor(data_set, n_unfactor = 5)
sapply(data_set, class)
# Let's un factorize all factor that have more than 5 different values
data_set <- un_factor(data_set, n_unfactor = 0)
sapply(data_set, class)
```
<span id="page-43-0"></span>which\_are\_bijection *Identify bijections*

# Description

Find all the columns that are bijections of another column.

#### Usage

```
which_are_bijection(data_set, keep_cols = NULL, verbose = TRUE)
```
#### **Arguments**

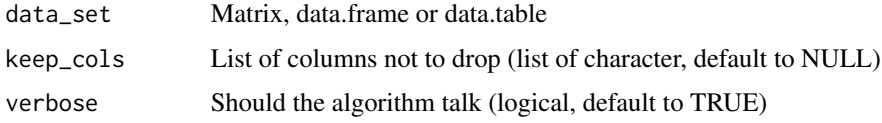

# Details

Bijection, meaning that there is another column containing the exact same information (but maybe coded differently) for example col1: Men/Women, col2 M/W.

This function is performing search by looking to every couple of columns. It computes numbers of unique elements in each column, and number of unique tuples of values.

Computation is made by exponential search, so that the function is faster.

If verbose is TRUE, the column logged will be the one returned.

Ex: if column i and column j (with  $j > i$ ) are bijections it will return j, expect if j is a character then it return i.

#### Value

A list of index of columns that have an exact bijection in the data\_set set.

```
# First let's get a data set
data("adult")
# Now let's check which columns are equals
which_are_in_double(adult)
# It doesn't give any result.
# Let's look of bijections
which_are_bijection(adult)
# Return education_num index because education_num and education which
# contain the same info
```
# <span id="page-44-0"></span>Description

Find all the columns that are constant.

# Usage

```
which_are_constant(data_set, keep_cols = NULL, verbose = TRUE)
```
#### Arguments

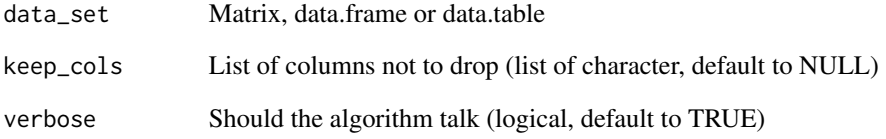

#### Details

Algorithm is performing exponential search: it check constancy on row 1 to 10, if it's not constant it stops, if it's constant then on 11 to 100 ... If you have a lot of columns than aren't constant, this function is way faster than a simple length(unique())! The larger the data\_set set is, the more interesting it is to use this function.

#### Value

List of column's indexes that are constant in the data\_set set.

# Examples

# Let's load our data\_set

```
data(tiny_messy_adult)
# Let's try our function
which_are_constant(tiny_messy_adult)
# Indeed it return constant the name of the constant column.
```
<span id="page-45-0"></span>which\_are\_included *Identify columns that are included in others*

#### **Description**

Find all the columns that don't contain more information than another column. For example if you have a column with an amount and another with the same amount but rounded, the second column is included in the first.

#### Usage

```
which_are_included(data_set, keep_cols = NULL, verbose = TRUE)
```
#### Arguments

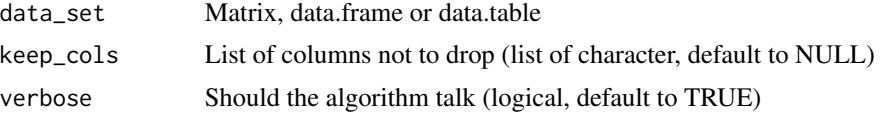

# Details

This function is performing exponential search and is looking to every couple of columns. Be very careful while using this function:

- if there is an id column, it will say everything is included in the id column;

- the order of columns will influence the result.

For example if you have a column with an amount and another with the same amount but rounded, the second column is included in the first.

And last but not least, with some machine learning algorithm it's not always smart to drop columns even if they don't give more info: the extreme example is the id example.

#### Value

A list of index of columns that have an exact duplicate in the data\_set.

```
# Load toy data set
require(data.table)
data(tiny_messy_adult)
```

```
# Check for included columns
which_are_included(tiny_messy_adult)
```

```
# Return columns that are also constant, double and bijection
# Let's add a truly just included column
tiny_messy_adult$are50OrMore <- tiny_messy_adult$age > 50
```
# <span id="page-46-0"></span>which\_are\_in\_double 47

which\_are\_included(tiny\_messy\_adult[, .(age, are50OrMore)]) # As one can, see this column that doesn't have additional info than age is spotted. # But you should be careful, if there is a column id, every column will be dropped: tiny\_messy\_adult\$id = seq\_len(nrow(tiny\_messy\_adult)) # build id which\_are\_included(tiny\_messy\_adult)

which\_are\_in\_double *Identify double columns*

#### Description

Find all the columns that are in double.

#### Usage

```
which_are_in_double(data_set, keep_cols = NULL, verbose = TRUE)
```
#### **Arguments**

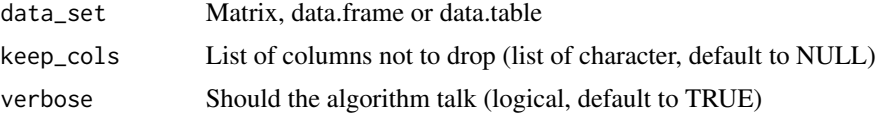

#### Details

This function is performing search by looking to every couple of columns. First it compares the first 10 lines of both columns. If they are not equal then the columns aren't identical, else it compares lines 11 to 100; then 101 to 1000... So this function is fast with data\_set set with a large number of lines and a lot of columns that aren't equals.

If verbose is TRUE, the column logged will be the one returned.

#### Value

A list of index of columns that have an exact duplicate in the data\_set set. Ex: if column i and column j (with  $j > i$ ) are equal it will return j.

```
# First let's build a matrix with 3 columns and a lot of lines, with 1's everywhere
M \leq - matrix(1, nrow = 1e6, ncol = 3)
# Now let's check which columns are equals
which_are_in_double(M)
# It return 2 and 3: you should only keep column 1.
# Let's change the column 2, line 1 to 0. And check again
```

```
M[1, 2] < -0which_are_in_double(M)
# It only returns 3
# What about NA? NA vs not NA => not equal
M[1, 2] <- NA
which_are_in_double(M)
# It only returns 3
# What about NA? Na vs NA => yep it's the same
M[1, 1] <- NA
```
which\_are\_in\_double(M) # It only returns 2

# <span id="page-48-0"></span>Index

∗ data

adult, [3](#page-2-0) messy\_adult, [28](#page-27-0) tiny\_messy\_adult, [42](#page-41-0) adult, [3](#page-2-0) aggregate\_by\_key, [3,](#page-2-0) *[31](#page-30-0)* as.POSIXct, *[5](#page-4-0)* as.POSIXct\_fast, [5](#page-4-0) build\_bins, [5,](#page-4-0) *[13](#page-12-0)* build\_date\_factor, [6](#page-5-0) build\_encoding, [7,](#page-6-0) *[29](#page-28-0)* build\_scales, [8,](#page-7-0) *[18](#page-17-0)* build\_target\_encoding, [9,](#page-8-0) *[31](#page-30-0)*, *[41,](#page-40-0) [42](#page-41-0)* compute\_probability\_ratio, [10](#page-9-0) compute\_weight\_of\_evidence, [10](#page-9-0) copy, *[15](#page-14-0)* data.table, *[4](#page-3-0)*, *[9](#page-8-0)*, *[15](#page-14-0)*, *[23](#page-22-0)*, *[37–](#page-36-0)[40](#page-39-0)* data\_preparation\_news, [11](#page-10-0) date\_format\_unifier, [11](#page-10-0) description, [12](#page-11-0) difftime, *[22](#page-21-0)* fast\_discretization, [13](#page-12-0) fast\_filter\_variables, [14](#page-13-0) fast\_handle\_na, [15,](#page-14-0) *[31](#page-30-0)* fast\_is\_equal, [16](#page-15-0) fast\_round, [17,](#page-16-0) *[30](#page-29-0)* fast\_scale, [18](#page-17-0) find\_and\_transform\_dates, [19,](#page-18-0) *[43](#page-42-0)* find\_and\_transform\_numerics, [21,](#page-20-0) *[43](#page-42-0)*

generate\_date\_diffs, [22](#page-21-0) generate\_factor\_from\_date, [23,](#page-22-0) *[31](#page-30-0)* generate\_from\_character, [24,](#page-23-0) *[41](#page-40-0)* generate\_from\_factor, [25](#page-24-0) get\_most\_frequent\_element, [26](#page-25-0)

identify\_dates, *[20](#page-19-0)*, [27,](#page-26-0) *[38](#page-37-0)* messy\_adult, [28,](#page-27-0) *[42](#page-41-0)* one\_hot\_encoder, [29](#page-28-0) prepare\_set, [30](#page-29-0) remove\_percentile\_outlier, [32](#page-31-0) remove\_rare\_categorical, [33](#page-32-0) remove\_sd\_outlier, [34](#page-33-0) same\_shape, [35](#page-34-0) scale, *[18](#page-17-0)* set\_as\_numeric\_matrix, [36,](#page-35-0) *[41](#page-40-0)* set\_col\_as\_character, [37](#page-36-0) set\_col\_as\_date, *[20](#page-19-0)*, *[27](#page-26-0)*, [37](#page-36-0) set\_col\_as\_factor, [39](#page-38-0) set\_col\_as\_numeric, [40](#page-39-0) shape\_set, [41](#page-40-0) strptime, *[19](#page-18-0)*, *[27](#page-26-0)* target\_encode, *[31](#page-30-0)*, [41](#page-40-0) tiny\_messy\_adult, [42](#page-41-0) un\_factor, *[30](#page-29-0)*, [43](#page-42-0)

which\_are\_bijection, [44](#page-43-0) which\_are\_constant, [45](#page-44-0) which\_are\_in\_double, [47](#page-46-0) which\_are\_included, [46](#page-45-0)